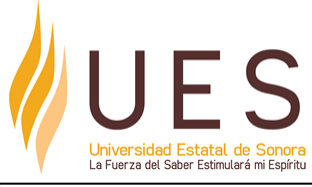

## **Universidad Estatal de Sonora Secuencia Didáctica**

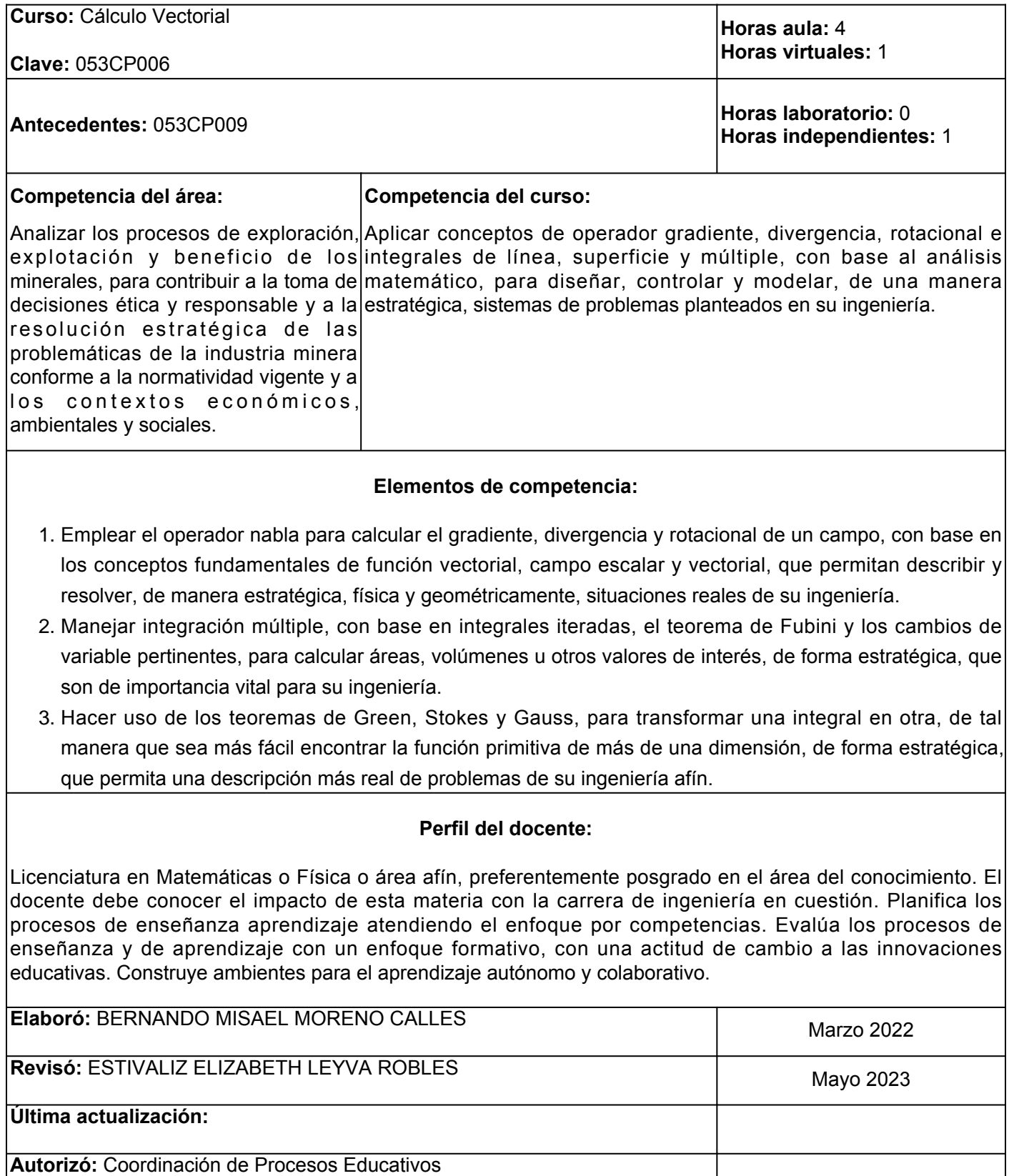

![](_page_2_Picture_308.jpeg)

![](_page_3_Picture_336.jpeg)

![](_page_4_Picture_296.jpeg)

![](_page_5_Picture_220.jpeg)

[calculus/multivariable-derivatives/partial-derivative-and-gradient-articles/a/introduction-to-partial](https://es.khanacademy.org/math/multivariable-calculus/multivariable-derivatives/partial-derivative-and-gradient-articles/a/introduction-to-partial-derivatives)[derivatives](https://es.khanacademy.org/math/multivariable-calculus/multivariable-derivatives/partial-derivative-and-gradient-articles/a/introduction-to-partial-derivatives)

- 9. Khan Academy. La divergencia. <u>https://es.khanacademy.org/math/multivariable-calculus/multivariable-</u> [derivatives#divergence-grant-videos](https://es.khanacademy.org/math/multivariable-calculus/multivariable-derivatives#divergence-grant-videos)
- 10. Khan Academy. El gradiente. [Archivo de video]. [https://es.khanacademy.org/math/multivariable](https://es.khanacademy.org/math/multivariable-calculus/multivariable-derivatives/gradient-and-directional-derivatives/v/gradient)[calculus/multivariable-derivatives/gradient-and-directional-derivatives/v/gradient](https://es.khanacademy.org/math/multivariable-calculus/multivariable-derivatives/gradient-and-directional-derivatives/v/gradient)
- 11. Khan Academy. El rotacional. [https://es.khanacademy.org/math/multivariable-calculus/multivariable](https://es.khanacademy.org/math/multivariable-calculus/multivariable-derivatives#curl-grant-videos)[derivatives#curl-grant-videos](https://es.khanacademy.org/math/multivariable-calculus/multivariable-derivatives#curl-grant-videos)
- 12. KhanAcademy. ¿Qué son las funciones multivariables? [Archivo]. [https://es.khanacademy.org/math/multivariable-calculus/thinking-about-multivariable-function/ways-to](https://es.khanacademy.org/math/multivariable-calculus/thinking-about-multivariable-function/ways-to-represent-multivariable-functions/a/multivariable-functions?modal=1)[represent-multivariable-functions/a/multivariable-functions?modal=1](https://es.khanacademy.org/math/multivariable-calculus/thinking-about-multivariable-function/ways-to-represent-multivariable-functions/a/multivariable-functions?modal=1)
- 13. KhanAcademy. Visualizar funciones con valores escalares. [https://es.khanacademy.org/math/multivariable-calculus/thinking-about-multivariable](https://es.khanacademy.org/math/multivariable-calculus/thinking-about-multivariable-function#visualizing-scalar-valued-functions)[function#visualizing-scalar-valued-functions](https://es.khanacademy.org/math/multivariable-calculus/thinking-about-multivariable-function#visualizing-scalar-valued-functions)
- 14. KhanAcademy. Visualizar funciones con valores vectoriales. [https://es.khanacademy.org/math/multivariable-calculus/thinking-about-multivariable](https://es.khanacademy.org/math/multivariable-calculus/thinking-about-multivariable-function#visualizing-vector-valued-functions)[function#visualizing-vector-valued-functions](https://es.khanacademy.org/math/multivariable-calculus/thinking-about-multivariable-function#visualizing-vector-valued-functions)
- 15. KhanAcademyEspañol (7 Enero 2013) Derivada de función con valores vectoriales. [Archivo de video]Youtube. [https://www.youtube.com/watch?v=eC1\\_CQ5AEsg](https://www.youtube.com/watch?v=eC1_CQ5AEsg)
- 16. KhanAcademyEspañol (8 Enero 2013) Ejemplo de derivada de función con valores vectoriales. [Archivo de video]Youtube. <https://www.youtube.com/watch?v=mMkivuxeg7M>
- 17. KhanAcademyEspañol (21 Junio 2016). Funciones multivariables / Cálculo multivariable / Khan Academy Español, [Archivo de video]. Youtube. <https://www.youtube.com/watch?v=-mI5EfGY4mo>
- 18. KhanAcademyEspañol (10 Julio 2016). Derivada direccional, definición formal / Cálculo multivariable/ Khan Academy en Español. [Archivo de video]. Youtube. <https://www.youtube.com/watch?v=8uFZTEEn-gE>
- 19. KhanAcademyEspañol (7 Agosto 2016). Intuición sobre el rotacional en 2D / Cálculo multivariable. [Archivo de video]. Youtube. <https://www.youtube.com/watch?v=qFiSnLzzwKI>
- 20. KhanAcademyEspañol (15 Agosto 2016). Intuición sobre el rotacional en 3D / Cálculo multivariable. [Archivo de video]. Youtube. [https://www.youtube.com/watch?v=2IyEWh-\\_X8k](https://www.youtube.com/watch?v=2IyEWh-_X8k)
- 21. Malakhaltsev, M., Arteaga B., J.R. (2013), Cálculo Vectorial, Cengage Learning.
- 22. Matemática FBioyF (5 Abril 2020). Campos Escalares-Tutorial Geogebra 1. [Archivo de video]Youtube. <https://www.youtube.com/watch?v=Cjq5AKV0Ccg>
- 23. Matemáticas en la Finis (2 Marzo 2020). 4.9 Diferencial total-Definición. [Archivo de video]Youtube. <https://www.youtube.com/watch?v=2NZRhiOgmTs>
- 24. Matemáticas en la Finis (2 Marzo 2020). 4.10 Diferencial total-Ejemplo 1, [Archivo de video]Youtube. <https://www.youtube.com/watch?v=3wWNxgKbi4U>
- 25. Mateming (20 Mayo 2021) Divergencia de un campo vectorial-Interpretación física. [Archivo de video]Youtube. <https://www.youtube.com/watch?v=YbzecgRYp9M>
- 26. Rivera B., J.G, Álvarez S., E.E. (2020). Cálculo vectorial-Parte I, Pascual Bravo.

Pita R., C (1995), Cálculo Vectorial, Prentice Hall.

Spiegel, M; Lipschutz, S.; Spellman, D. (2011), Análisis Vectorial, Mc. Graw Hill.

**Elemento de competencia 2:** Manejar integración múltiple, con base en integrales iteradas, el teorema de Fubini y los cambios de variable pertinentes, para calcular áreas, volúmenes u otros valores de interés, de forma estratégica, que son de importancia vital para su ingeniería.

**Competencias blandas a promover:** Análisis de problemas y pensamiento estratégico.

**EC2 Fase I: Sobre integración múltiple y cambios de variable.**

**Contenido:** Integración doble sobre una región rectangular y arbitraria. Teorema de la integración de cambio de variable. Áreas de superficies e integrales triples. Cambio de variable en integrales triples.

Т

![](_page_8_Picture_310.jpeg)

![](_page_9_Picture_321.jpeg)

![](_page_10_Picture_314.jpeg)

![](_page_11_Picture_288.jpeg)

- 4. Presentación oral sobre cambio de variable en integrales triples.
- 5. Resumen sobre integración de línea.
- 6. Ensayo sobre Integración de superficie
- 7. Examen sobre conceptos del segundo elemento de competencia.

## **Fuentes de información**

- 1. Academatica (14 Febrero 2013). Superficies paramétricas. [Archivo de video]. Youtube. <https://www.youtube.com/watch?v=8jqfKjOGIZg>
- 2. Andres Ovalle (12 Noviembre 2020). Integrales dobles regiones generales. [Archivo de video]. Youtube. [https://www.youtube.com/watch?v=zaG\\_alNjTyE](https://www.youtube.com/watch?v=zaG_alNjTyE)
- 3. CÁLCULO FÁCIL (25 Junio 2020). [Archivo de video] Aplicación de integrales dobles [Archivo de video].Youtube. <https://www.youtube.com/watch?v=YWGTTas9s54>
- 4. Calculo Multivariable (20 Mayo 2015). Integrales dobles sobre regiones generales. [Archivo de video]. Youtube. <https://www.youtube.com/watch?v=4Y-p6tE3bFA>
- 5. Cálculo Multivariable (20 Mayo 2015). Integral doble sobre regiones rectangulares. [Archivo video]. Youtube. <https://www.youtube.com/watch?v=jrZn2w5nulM>
- 6. Canal H (17 Septiembre 2020). Integrales de superficies de campos escalares.[Archivo de video]. Youtube. <https://www.youtube.com/watch?v=Xg8UckpAmUM>
- 7. Canal H (19 Septiembre 2020). Ejercicios resueltos de integrales de superficie. [Archivo de video]. Youtube. <https://www.youtube.com/watch?v=FIa9wsbWTQw>
- 8. Canal H (25 Septiembre 2020). Integrales de superficies con campo vectoriales. [Archivo de video]. Youtube. <https://www.youtube.com/watch?v=GgfGPRioAQ0>
- 9. Canal H (25 Septiembre 2020). Superficies paramétricas. [Archivo de video]. Youtube. <https://www.youtube.com/watch?v=yhtawWvMxfg>
- 10. Caridad Vales Pinzón (12 Mayo 2020). Integrales dobles sobre regiones generales. [Archivo de video]. Youtube. <https://www.youtube.com/watch?v=MWNHdCsNgMo>
- 11. Cctmexico (20 Noviembre 2020). ¿Qué son las integrales iteradas? [Archivo de video]. Youtube. <https://www.youtube.com/watch?v=auxb9CRelqI>
- 12. Ciencias con Salva (15 Enero 2022). Matemáticas. Integrales de línea 4. IL de campos vectoriales. Ejemplo. [Archivo de video]. Youtube. <https://www.youtube.com/watch?v=XRnnFD6F5OQ>
- 13. Gerardo Dos Ramos (2 Diciembre 2020). Integral de línea de campo escalar. Aplicaciones.[Archivo de Video]. Youtube. [https://www.youtube.com/watch?v=i9\\_15VhkSpk](https://www.youtube.com/watch?v=i9_15VhkSpk)
- 14. Gerardo Dos Santos (10 Diciembre 2020). Parametrización de superficies. Ejercicios. [Archivo de video]. Youtube. <https://www.youtube.com/watch?v=ptCuvS6kqpI>
- 15. Gerardo Dos Ramos (10 Diciembre 2020). Parametrización de superficies Teoría. [Archivo de video]. Youtube. [https://www.youtube.com/watch?v=xV2yWc46s\\_4](https://www.youtube.com/watch?v=xV2yWc46s_4)
- 16. Innova Math (6 Enero 2021). Integrales dobles en regiones rectangulares Parte 1. [Archivo de video]. Youtube. <https://www.youtube.com/watch?v=mlVtY6HUAU0>
- 17. Iván Profe Rodríguez (9 Noviembre 2020). Superficies paramétricas. [Archivo de video]. Youtube.
- 18. <https://www.youtube.com/watch?v=ZZM3QgTPmeA>
- 19. Jimmy GS (6 Diciembre 2020). Aplicaciones de integral de línea/ Integral de Flujo. [Archivo de video]. Youtube. <https://www.youtube.com/watch?v=wsDhe1Ylwpg>
- 20. Jose abrahan de la rosa Luciano (15 Agosto 2021). Integrales de línea con Geogebra. [Archivo de video]. Youtube. [https://www.youtube.com/watch?v=zpzntlt0J0s&t199s](https://www.youtube.com/watch?v=zpzntlt0J0s&t=199s)
- 21. KhanAcademyEspañol (8 Enero 2013). Introducción a la integral de Línea. [Archivo de video]. Youtube. <https://www.youtube.com/watch?v=WMAxBWNS4Gc>
- 22. KhanAcademyEspañol (8 Enero 2013). Integrales de Línea y campos vectoriales.[Archivo de video].

Youtube. [https://www.youtube.com/watch?v=rmFxILNIsxM&t392s](https://www.youtube.com/watch?v=rmFxILNIsxM&t=392s)

- 23. Malakhaltsev, M., Arteaga B., J.R. (2013), Cálculo Vectorial, Cengage Learning.
- 24. Mateluz (15 Junio 2020). Integrales dobles-cambio de variable-Jacobiano 01. [Archivo de video]. Youtube. <https://www.youtube.com/watch?v=u1AmpVEICOw>
- 25. Mateluz (20 Junio 2020). Integrales dobles-Cambio de variable-Jacobiano 02. [Archivo de video]. Youtube. <https://www.youtube.com/watch?v=RXpMLp-x-7c>
- 26. MateFacil (9 Abril 2021). ¿Qué es una integral doble? Volumen bajo superficie. [Archivo de video]. Y ou utube.

[https://www.youtube.com/watch?v=tYCayJg2lBU&listPL9SnRnlzoyX07cHRqkJFoq6sPEfVP](https://www.youtube.com/watch?v=tYCayJg2lBU&list=PL9SnRnlzoyX07cHRqkJFoq6sPEfVPeIqT&index=3)eIqT&index3

- 27. MateFacil (10 Abril 2021). Integral doble, definición como suma de Riemann. [Archivo de video]. Youtube. [https://www.youtube.com/watch?v=Hg\\_u4uBakzw](https://www.youtube.com/watch?v=Hg_u4uBakzw)
- 28. MateFacil (12 Abril 2021). Teorema de Fubini, explicación y demostración. [Archivo devideo]. Youtube. [https://www.youtube.com/watch?v=wGiEPGQ4fEE&listPL9SnRnlzoyX07cHRqkJFoq6sPEfVPeIqT&inde](https://www.youtube.com/watch?v=wGiEPGQ4fEE&list=PL9SnRnlzoyX07cHRqkJFoq6sPEfVPeIqT&index=5) [x5](https://www.youtube.com/watch?v=wGiEPGQ4fEE&list=PL9SnRnlzoyX07cHRqkJFoq6sPEfVPeIqT&index=5)
- 29. MateFacil (13 Abril 2021). Integrales dobles en regiones generales. [Archivo devideo]. Youtube. <https://www.youtube.com/watch?v=64eOuekRU4k>
- 30. MateFacil (19 Agosto 2021). Coordenadas cilíndricas ¿Qué son? [Archivo de video]. Youtube. <https://www.youtube.com/watch?v=kK0mFdwhuT8>
- 31. MateFacil (31 Agosto 2021). Integrales de línea (Campos Escalares) EXPLICACIÓN COMPLETA. [Archivo devideo]. Youtube. <https://www.youtube.com/watch?v=V8HGzJtBaXY>
- MateFacil (14 Octubre 2021). Coordenadas esféricas ¿Qué son? [Archivo de video]. Youtube. 32. <https://www.youtube.com/watch?v=MDHwVtEq7Do>
- 33. Mathispower4u Español (27 Agosto 2019). Área de una superficie parametrizada. [Archivo de video]. Youtube. <https://www.youtube.com/watch?v=xkcfVxICoDg>
- 34. profe alan gonzález (7 Junio 2020). Introducción a la integral doble. [Archivo de video]. Youtube. <https://www.youtube.com/watch?v=mb1Mn6W-wbY>
- 35. Pablo Borsoi-Mate Tutoriales (15 Septiembre 2019). ¿Cómo calcular el área de una superficie parametrizada? [Archivo de video]. Youtube. <https://www.youtube.com/watch?v=7GybVUqXdk0>
- 36. Ronny Online (15 Marzo 2020). Integral triple con cambio a coordenadas cilíndricas y esféricas. [Archivo de video]. Youtube. [https://www.youtube.com/watch?v=vc\\_9sI2\\_SkI](https://www.youtube.com/watch?v=vc_9sI2_SkI)
- 37. Ronny Online (16 Mayo 2020). Integral triple con cambio a coordenadas cilíndricas y esféricas #3. [Archivo de video]. Youtube. <https://www.youtube.com/watch?v=2verX2n66Ts>
- 38. Ronny Online (5 Diciembre 2020). Integrales de Línea / Trabajo de un ciclista/ Campo vectorial sobre Paraboloide.[Archivo de video]. Youtube. <https://www.youtube.com/watch?v=5MH7op7EFXw>
- Sony Math (16 Octubre 2020). Cómo calcular integrales triples en coordenadas cilíndricas. [Archivo de 39. video]. Youtube. <https://www.youtube.com/watch?v=AiB2RbyH4vg>
- 40. Sony Math (20 Octubre 2020). Coordenadas polares en integrales dobles. [Archivo de video]. Youtube. [https://www.youtube.com/watch?v=nn\\_XXMU0OEM](https://www.youtube.com/watch?v=nn_XXMU0OEM)
- 41. Somy Math (31 Octubre 2020). Cambio de variable en integrales dobles. [Archivo de video]. Youtube. <https://www.youtube.com/watch?v=F7GDZs8AgEA>
- 42. Sony Math (11 Noviembre 2020). Cómo calcular el Jacobiano para un cambio de variables. [Archivo de video]. Youtube. [https://www.youtube.com/watch?v=\\_O-xpSYDLTM](https://www.youtube.com/watch?v=_O-xpSYDLTM)
- 43. Vamos a la Pizarra (18 Marzo 2021). Integrales dobles sobre Región Rectangular. [Archivo de video].

Youtube. <https://www.youtube.com/watch?v=6kA4zeB-Ohw>

- 44. Vinícius Mello (9 Marzo 2019). GeoGebra para Professores- Superfícies Paramétricas.[Archivo de video]. Youtube. <https://www.youtube.com/watch?v=Z1TMiDPrW9c>
- 45. 1a con Berni (4 Noviembre 2015). Cambio de variable, ejemplo en integrales dobles. [Archivo de video]. Youtube. <https://www.youtube.com/watch?v=FIvM7S85c8Y>

**Elemento de competencia 3:** Hacer uso de los teoremas de Green, Stokes y Gauss, para transformar una integral en otra, de tal manera que sea más fácil encontrar la función primitiva de más de una dimensión, de forma estratégica, que permita una descripción más real de problemas de su ingeniería afín.

**Competencias blandas a promover:** Análisis de problemas y pensamiento estratégico.

## **EC3 Fase I: Primeros teoremas y sus aplicaciones.**

**Contenido:** Teorema de Green (demostración del teorema, primera y segunda forma del teorema), Teorema de Stokes (demostración del teorema, relación con el teorema fundamental del cálculo, relación con el teorema de Green), aplicaciones de ambos teoremas.

![](_page_15_Picture_325.jpeg)

![](_page_16_Picture_267.jpeg)

![](_page_17_Picture_215.jpeg)

10. KhanAcademyEspañol (8 Enero 2013). El teorema de Green. Ejemplo 1. [Archivo de video]. Youtube. <https://youtu.be/bECXfAQFG9Y>

Youtube. [https://youtu.be/\\_zQ4TsK1mqk](https://youtu.be/_zQ4TsK1mqk)

- 11. KhanAcademyEspañol (18 Mayo 2013). Acercamiento intuitivo al teorema de Stokes.[Archivo de video]. Youtube. [https://youtu.be/gsicWPOa\\_TQ](https://youtu.be/gsicWPOa_TQ)
- 12. KhanAcademyEspañol (18 Mayo 2013). Relación entre los teoremas de Green y Stokes.[Archivo de video]. Youtube. <https://youtu.be/4ohCrNgdREI>

![](_page_18_Picture_371.jpeg)

- 16. Universitat Politécnica de Valencia (6 Noviembre 2014). Aplicación del teorema de Gauss. [Archivo de video]. Youtube. <https://www.youtube.com/watch?v=MW5GLixFlbI>
- 17. 1a con Berni (12 Febrero 2016). Teorema de Stokes/ Definición. [Archivo de video]. Youtube. <https://www.youtube.com/watch?v=rm38PMYqXOc>
- 1a con Berni (9 Septiembre 2016). Teorema de Green/ Definición.[Archivo de video]. Youtube. 18. <https://www.youtube.com/watch?v=vfVcyRyls1s>

![](_page_18_Picture_372.jpeg)

tendrán que utilizar materiales de la plataforma y en otros el facilitador proporcionará el material para el trabajo presencial de la actividad.

Para entrega de tareas se tomará en consideración la fecha exacta que marque la actividad en caso de no entregar a tiempo algún trabajo, se considerará solamente la parte proporcional de la puntuación asignada a dicha actividad.

Es importante que durante la clase presencial los alumnos, muestren una actitud de respeto y colaboración en la clase evitando los distractores como juegos, el uso de redes sociales en teléfonos celulares, elaboración de tareas propias de otras asignaturas o realizando otra actividad diferente a la materia que se expone y se explica en el aula.

La evaluación del curso se dará única y exclusivamente en base a las actividades desarrolladas a lo largo del curso, exámenes y portafolio del estudiante.

evaluación sumativa tienen efectos de acreditación y serán reportados al departamento de registro y control escolar.

**ARTÍCULO 29.** La evaluación sumativa será realizada tomando en consideración de manera conjunta y razonada, las evidencias del desarrollo de las competencias y los aspectos relacionados con las actitudes y valores logradas por el alumno.

**ARTÍCULO 30**. Los resultados de la evaluación expresarán el grado de dominio de las competencias, por lo que la escala de evaluación contemplará los niveles de:

Competente sobresaliente;

Competente avanzado;

Competente intermedio;

Competente básico; y

No aprobado.

El nivel mínimo para acreditar una asignatura será el de competente básico. Para fines de acreditación los niveles tendrán un equivalente numérico conforme a lo siguiente:

Competente sobresaliente **10**

Competente avanzado **9**

Competente intermedio **8**

Competente básico **7**

No aprobado **6**

**Artículo 32.** Los resultados de la evaluación sumativa serán dados a conocer a los alumnos, en un plazo no mayor de cinco días hábiles después de concluido el proceso.

**Artículo 33.** En caso de que el alumno considere que existe error u omisión en el registro de evaluación sumativa, podrá presentar solicitud por escrito ante el director de la unidad académica

![](_page_20_Picture_15.jpeg)